Східноєвропейський національний університет імені Лесі Українки Інститут економіки та менеджменту Кафедра менеджменту

**Олеся Тоцька**

# **ІНФОРМАЦІЙНІ СИСТЕМИ І ТЕХНОЛОГІЇ В УПРАВЛІННІ ЗОВНІШНЬОЕКОНОМІЧНОЮ ДІЯЛЬНІСТЮ**

Методичні вказівки до самостійної роботи

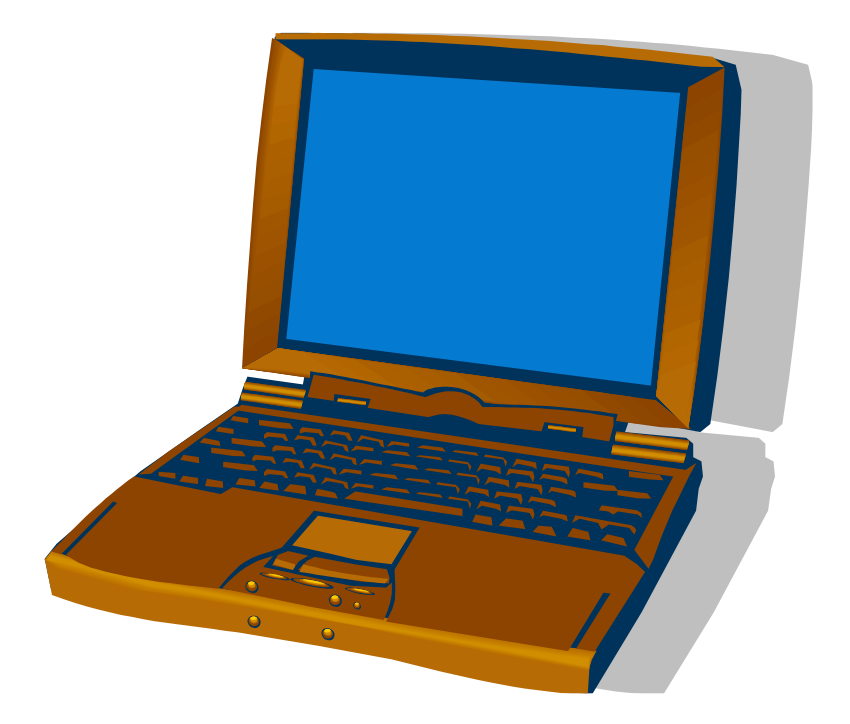

Луцьк 2014

УДК 339:004.4 ББК 65.5с51 Т 63

*Рекомендовано до друку науково-методичною радою Східноєвропейського національного університету ім. Лесі Українки (протокол № 5 від 15.01.2014 року).*

**Рецензент:** *Черчик Л. М.* – доктор економічних наук, професор, завідувач кафедри менеджменту Східноєвропейського національного університету імені Лесі Українки.

**Тоцька О. Л.** Т 63 **Інформаційні** системи і технології в управлінні зовнішньоекономічною діяльністю : метод. вказівки до самост. роботи / Олеся Леонтіївна Тоцька. – Луцьк : Вежа-Друк, 2014. – 16 с.

Наведено питання для самостійної роботи з дисципліни «Інформаційні системи і технології в управлінні зовнішньоекономічною діяльністю».

Рекомендовано студентам-магістрантам спеціальності 8.03060104 «Менеджмент зовнішньоекономічної діяльності».

> **УДК 339:004.4 ББК 65.5с51**

© Тоцька О. Л., 2014

# **ЗМІСТ**

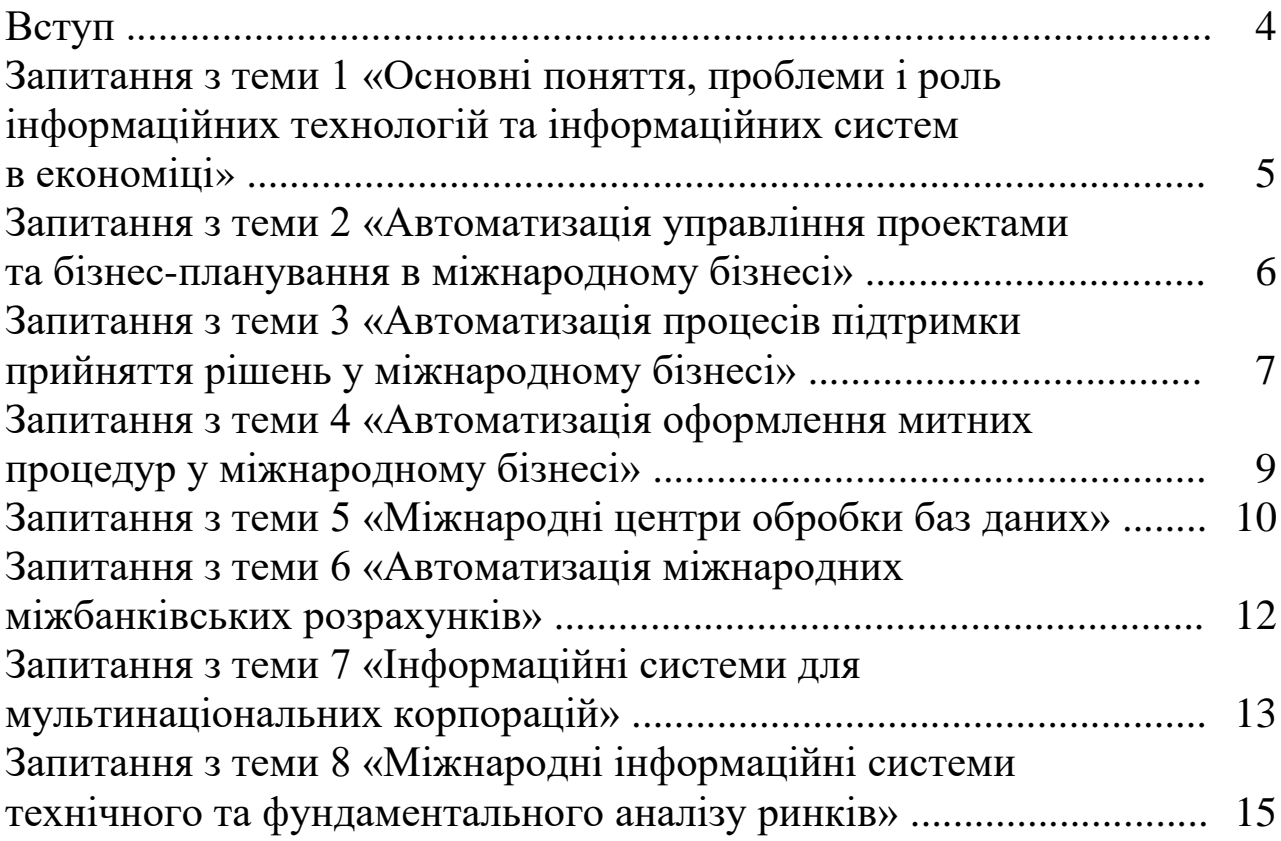

#### **ВСТУП**

У методичних вказівках сформовано питання до таких тем:

*Тема 1.* Основні поняття, проблеми і роль інформаційних технологій та інформаційних систем в економіці.

*Тема 2.* Автоматизація управління проектами та бізнеспланування в міжнародному бізнесі.

*Тема 3.* Автоматизація процесів підтримки прийняття рішень у міжнародному бізнесі.

*Тема 4.* Автоматизація оформлення митних процедур у міжнародному бізнесі.

*Тема 5.* Міжнародні центри обробки баз даних.

*Тема 6.* Автоматизація міжнародних міжбанківських розрахунків.

*Тема 7.* Інформаційні системи для мультинаціональних корпорацій.

*Тема 8.* Міжнародні інформаційні системи технічного та фундаментального аналізу ринків.

Правильні відповіді на питання студенти мають знайти в рекомендованій літературі та тексті лекцій під час самостійної роботи.

#### **ЗАПИТАННЯ З ТЕМИ 1 «ОСНОВНІ ПОНЯТТЯ, ПРОБЛЕМИ І РОЛЬ ІНФОРМАЦІЙНИХ ТЕХНОЛОГІЙ ТА ІНФОРМАЦІЙНИХ СИСТЕМ В ЕКОНОМІЦІ»**

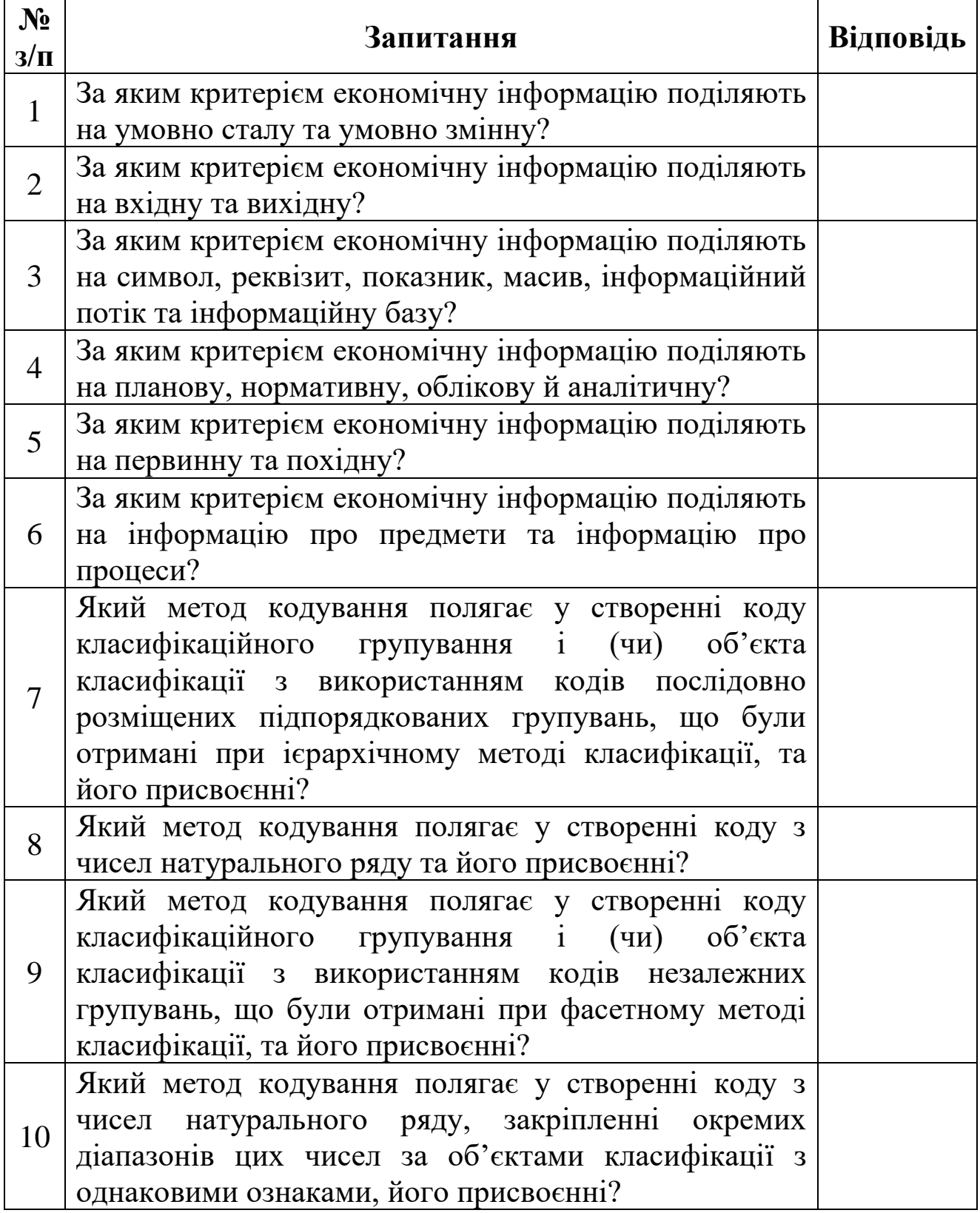

### **ЗАПИТАННЯ З ТЕМИ 2 «АВТОМАТИЗАЦІЯ УПРАВЛІННЯ ПРОЕКТАМИ ТА БІЗНЕС-ПЛАНУВАННЯ В МІЖНАРОДНОМУ БІЗНЕСІ»**

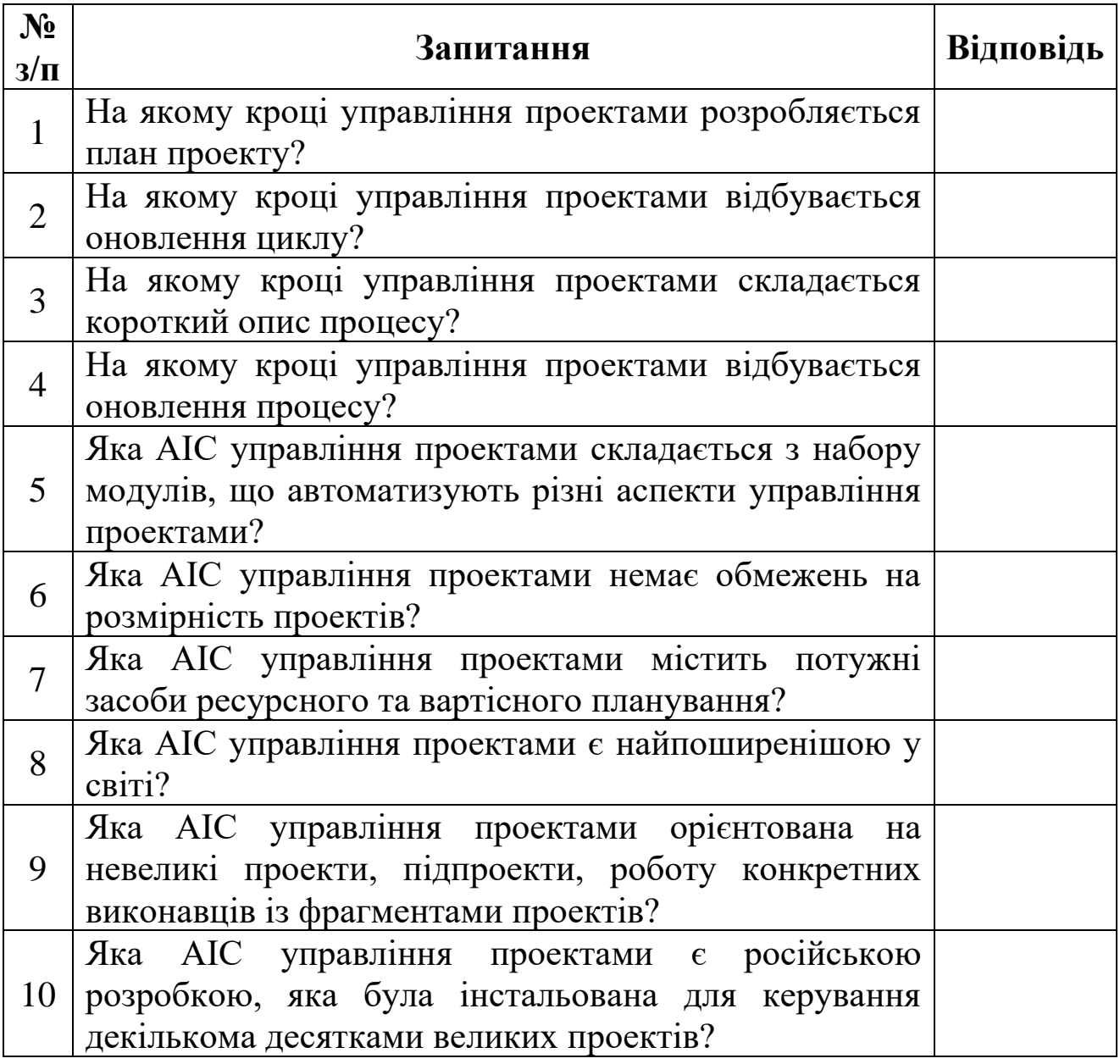

#### **ЗАПИТАННЯ З ТЕМИ 3 «АВТОМАТИЗАЦІЯ ПРОЦЕСІВ ПІДТРИМКИ ПРИЙНЯТТЯ РІШЕНЬ У МІЖНАРОДНОМУ БІЗНЕСІ»**

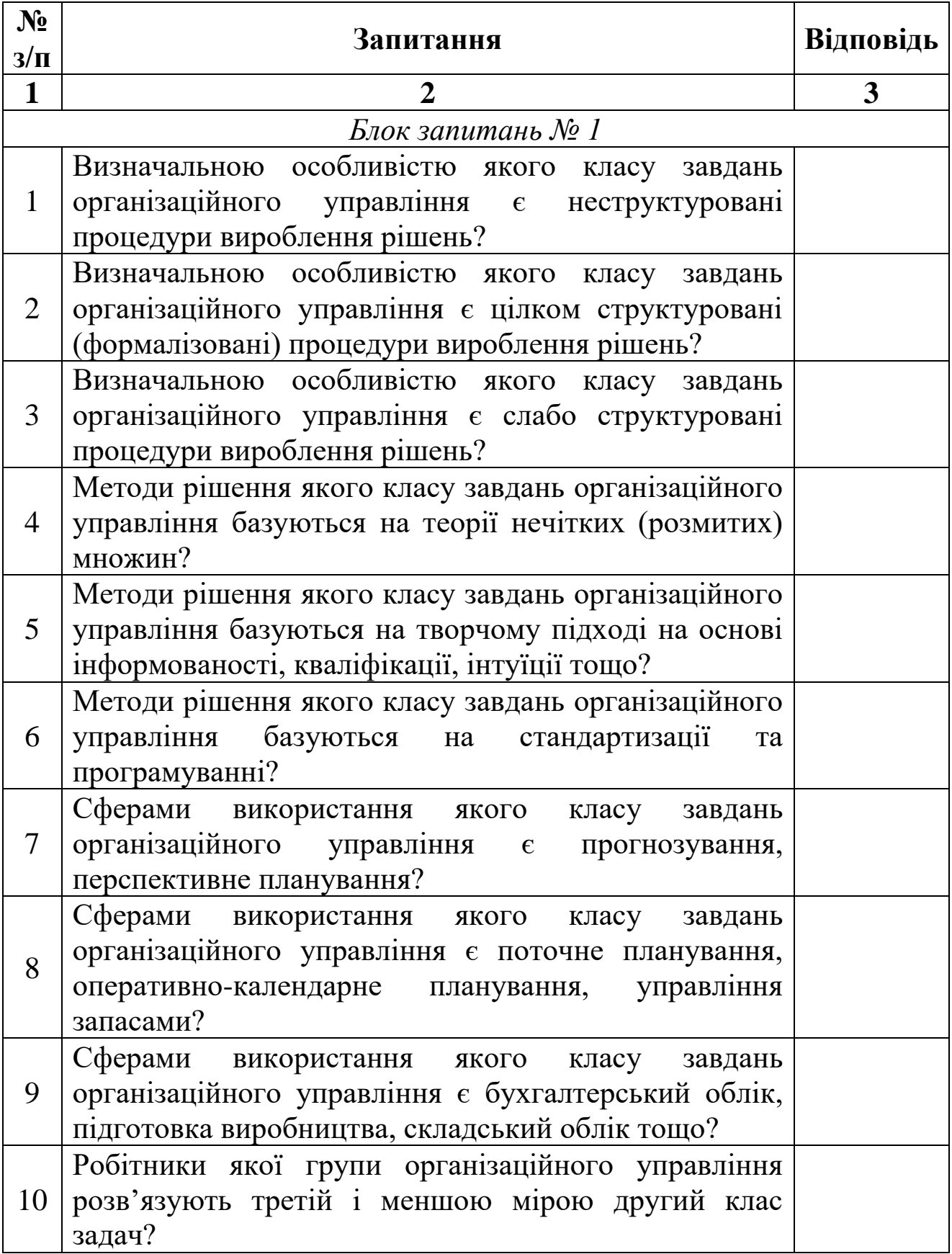

<u>8</u>

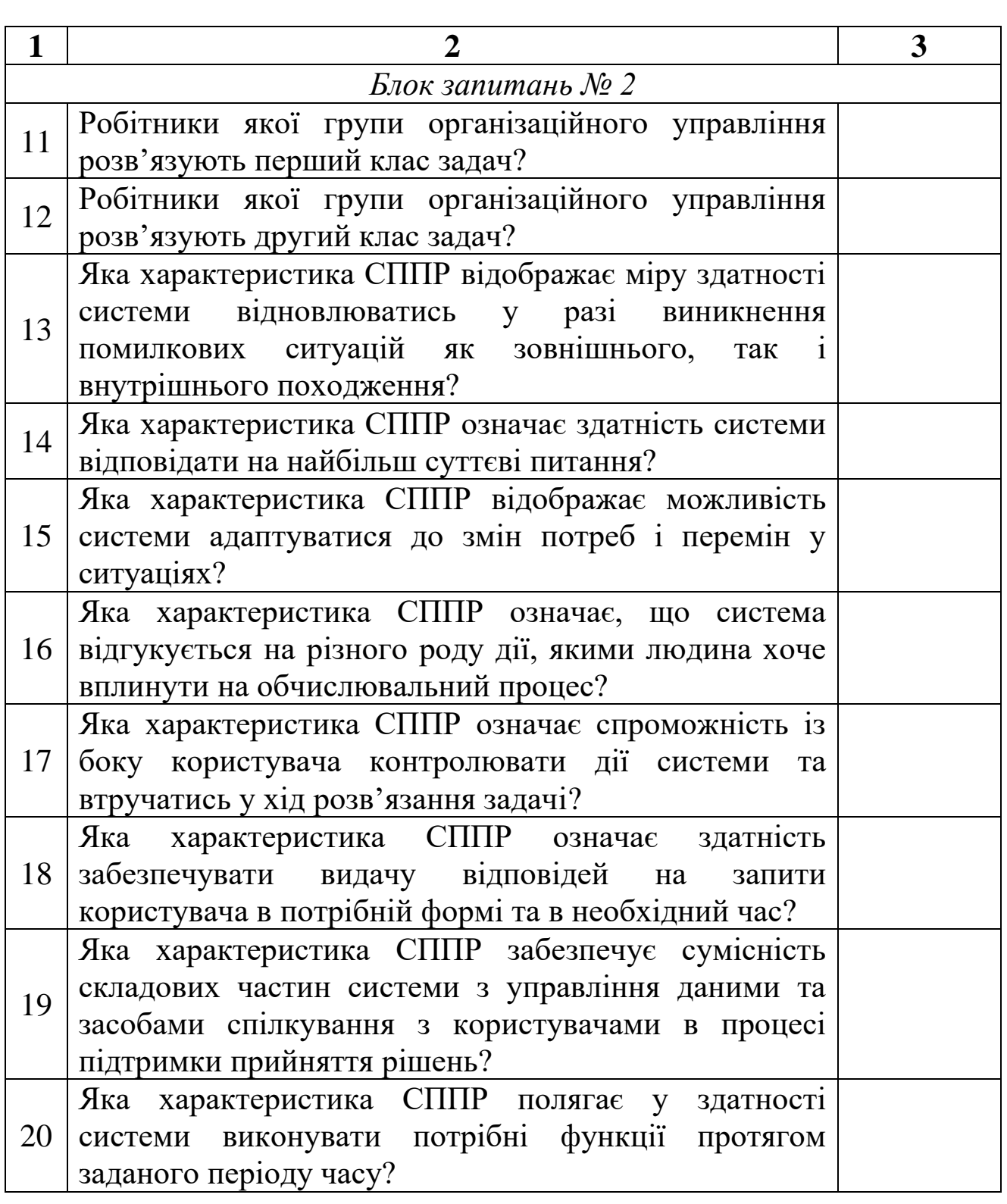

### **ЗАПИТАННЯ З ТЕМИ 4 «АВТОМАТИЗАЦІЯ ОФОРМЛЕННЯ МИТНИХ ПРОЦЕДУР У МІЖНАРОДНОМУ БІЗНЕСІ»**

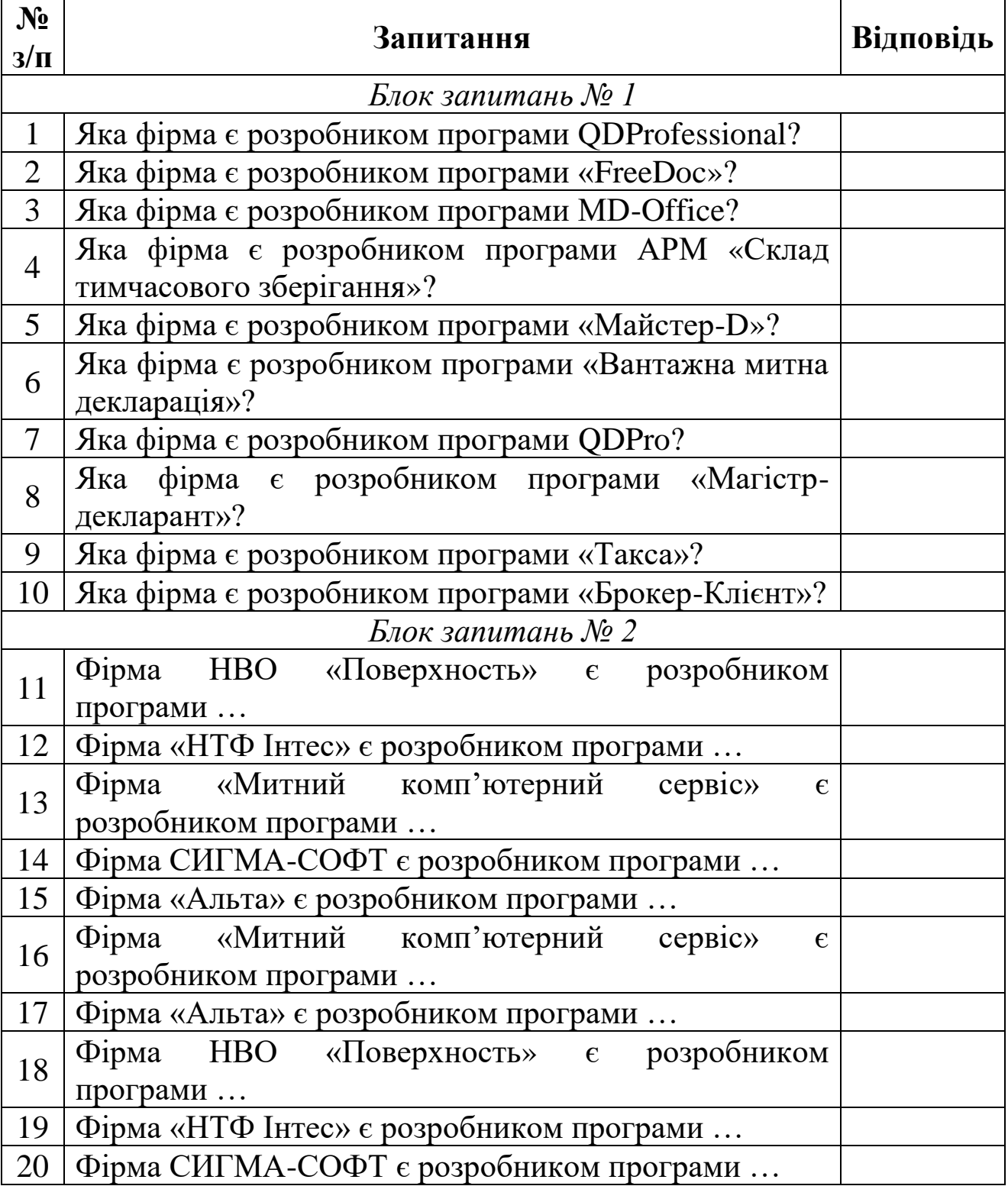

## **ЗАПИТАННЯ З ТЕМИ 5 «МІЖНАРОДНІ ЦЕНТРИ ОБРОБКИ БАЗ ДАНИХ»**

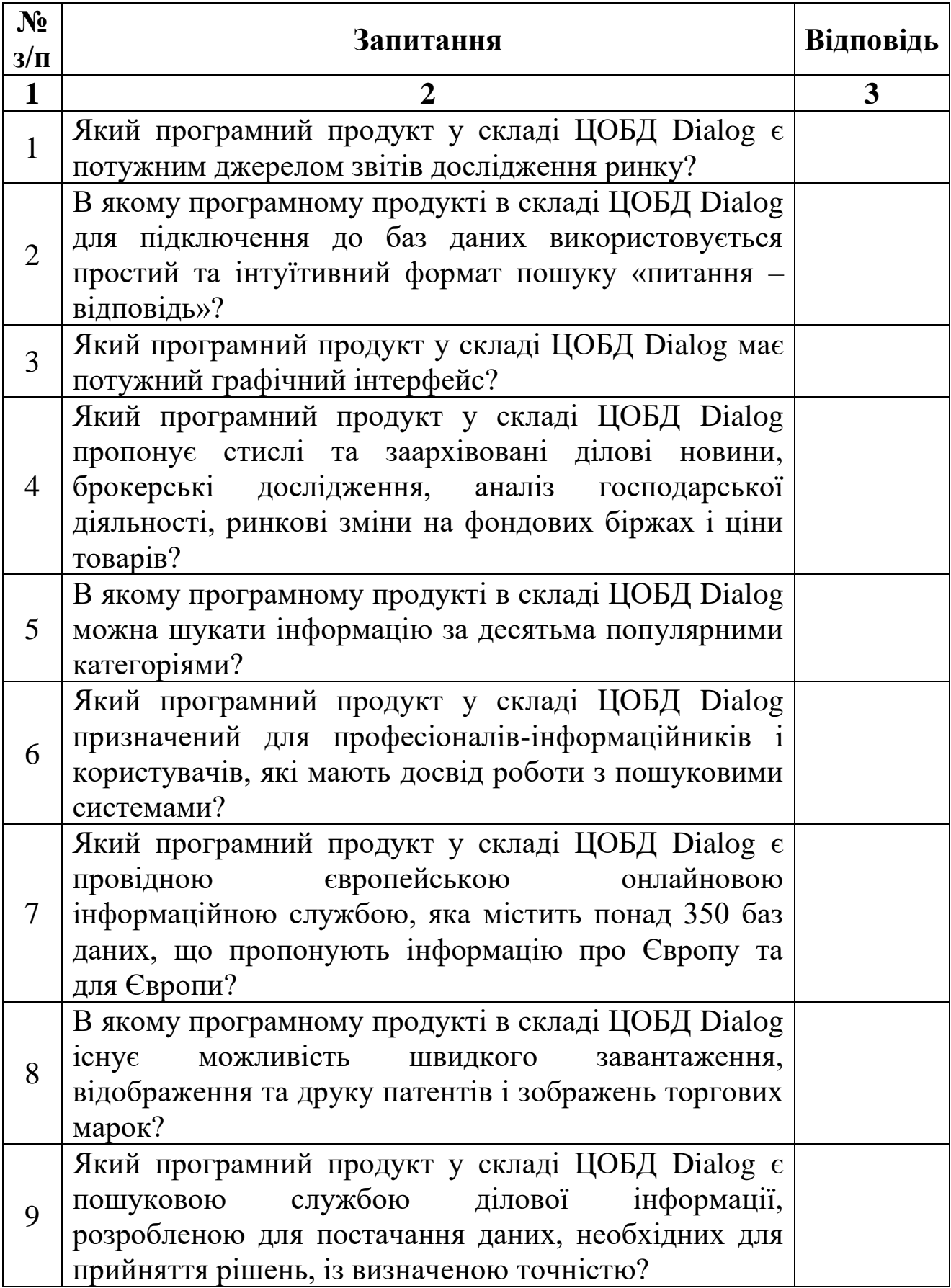

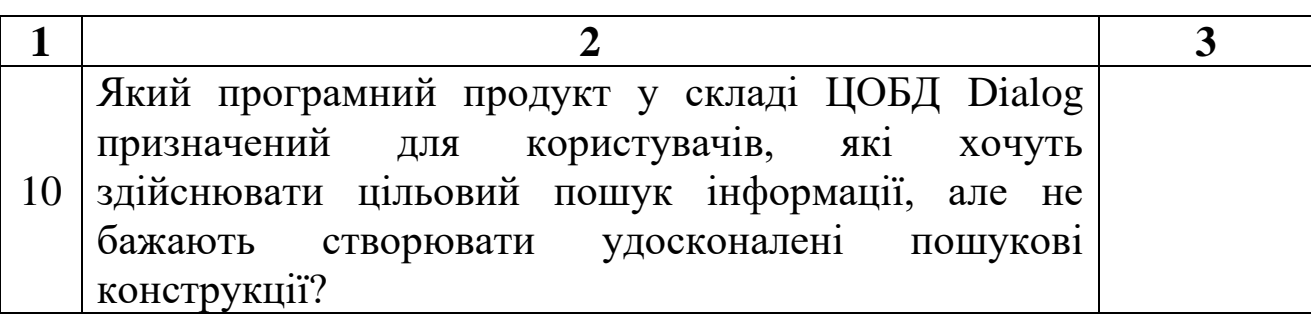

### **ЗАПИТАННЯ З ТЕМИ 6 «АВТОМАТИЗАЦІЯ МІЖНАРОДНИХ МІЖБАНКІВСЬКИХ РОЗРАХУНКІВ»**

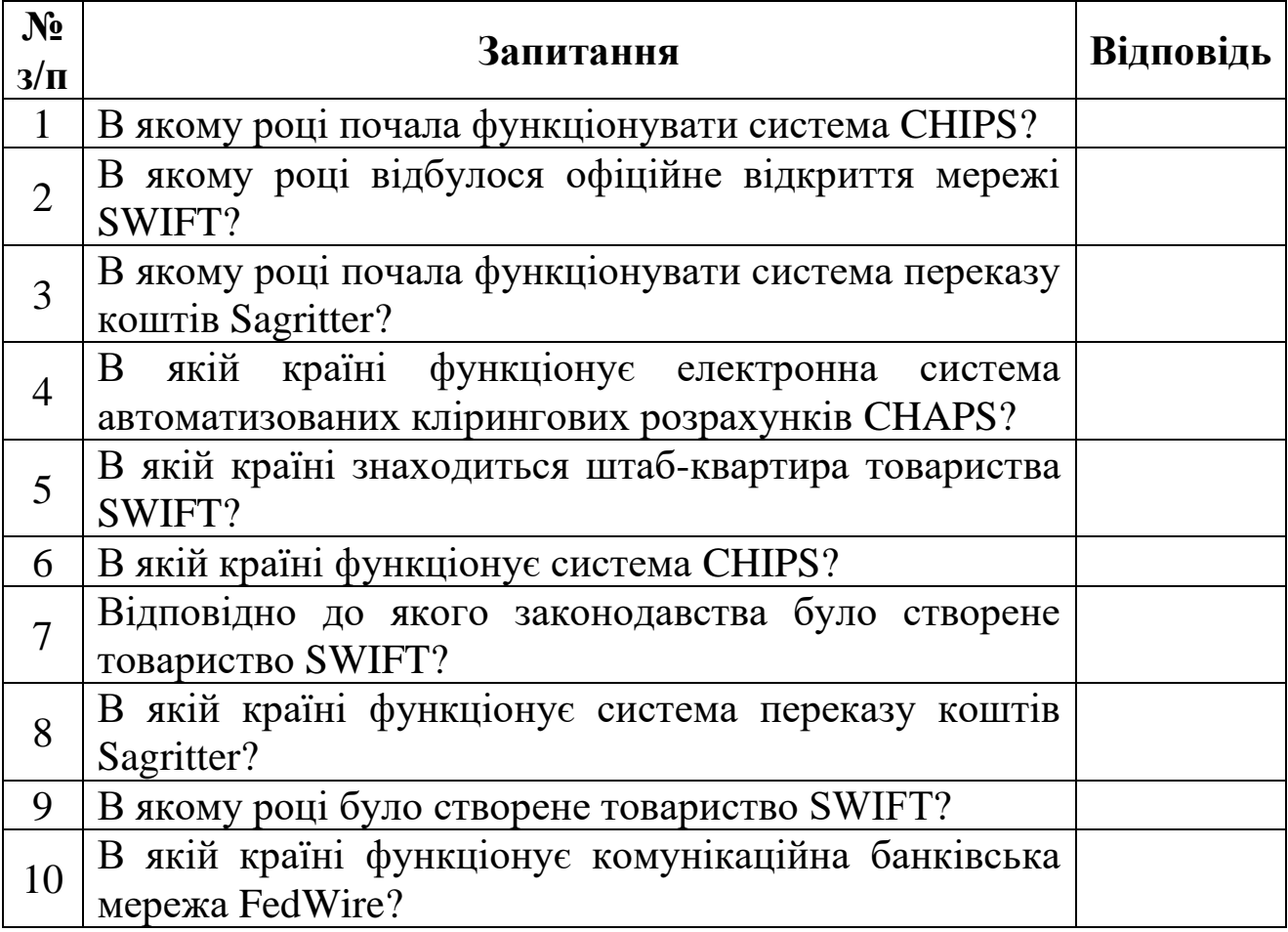

### **ЗАПИТАННЯ З ТЕМИ 7 «ІНФОРМАЦІЙНІ СИСТЕМИ ДЛЯ МУЛЬТИНАЦІОНАЛЬНИХ КОРПОРАЦІЙ»**

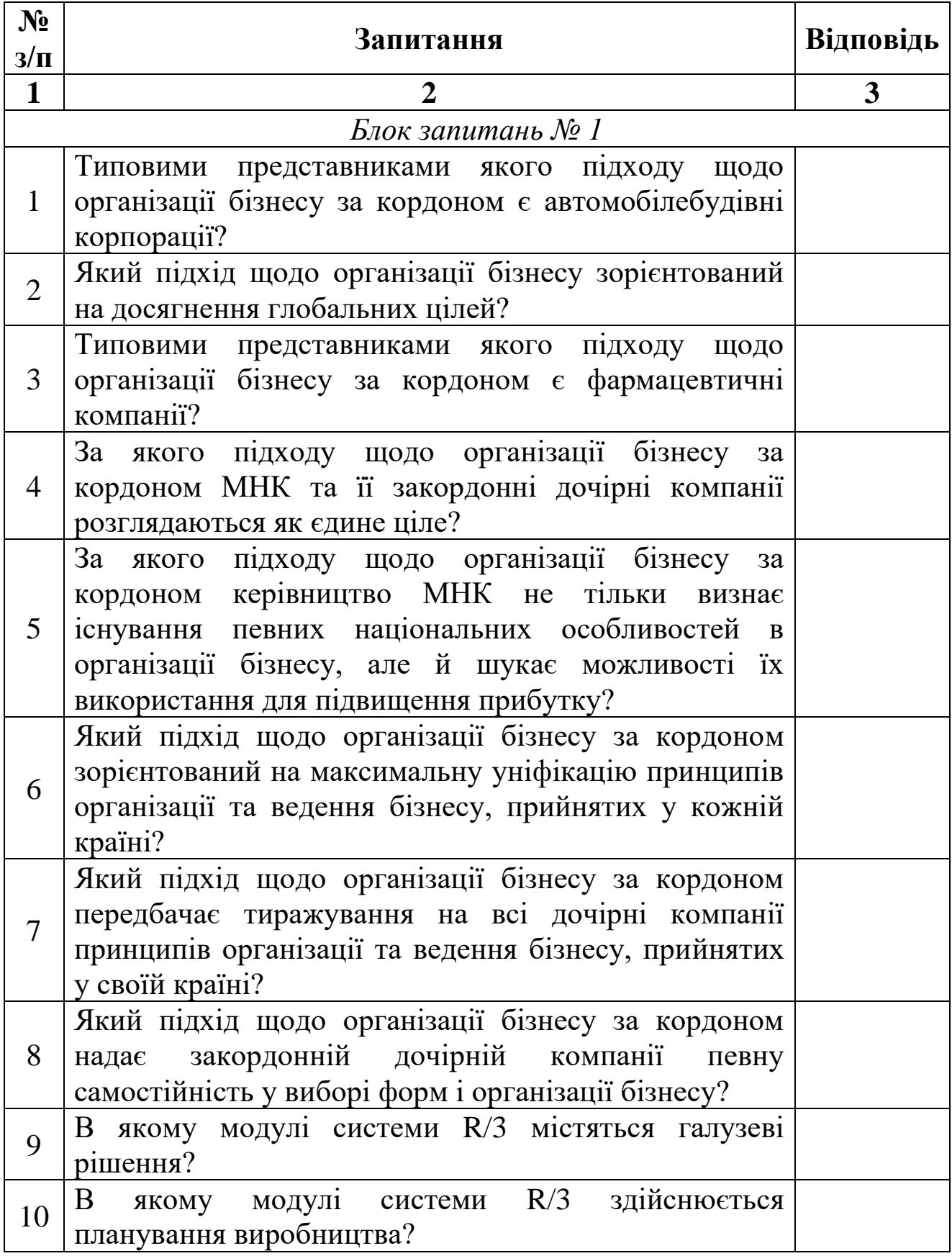

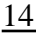

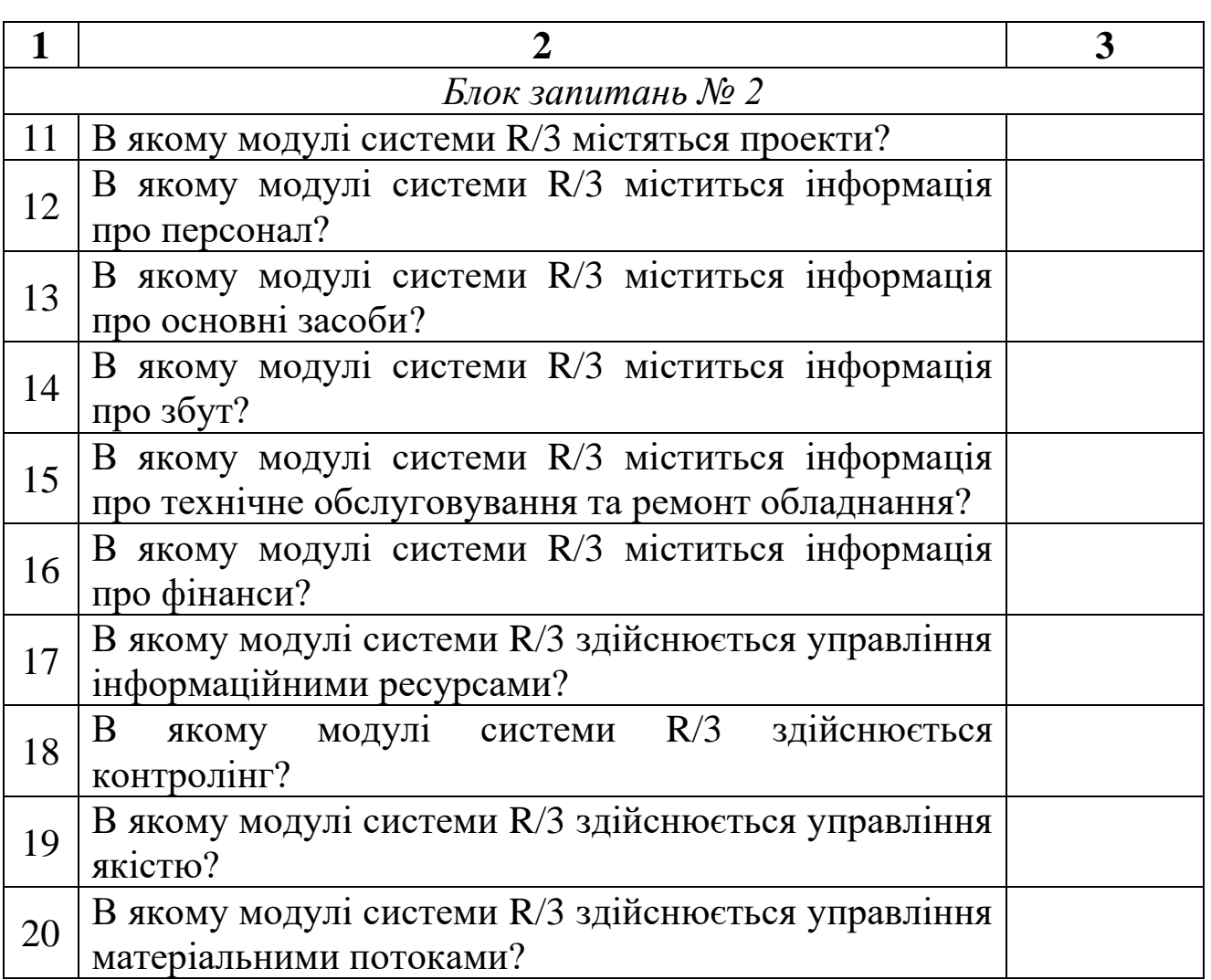

### **ЗАПИТАННЯ З ТЕМИ 8 «МІЖНАРОДНІ ІНФОРМАЦІЙНІ СИСТЕМИ ТЕХНІЧНОГО ТА ФУНДАМЕНТАЛЬНОГО АНАЛІЗУ РИНКІВ»**

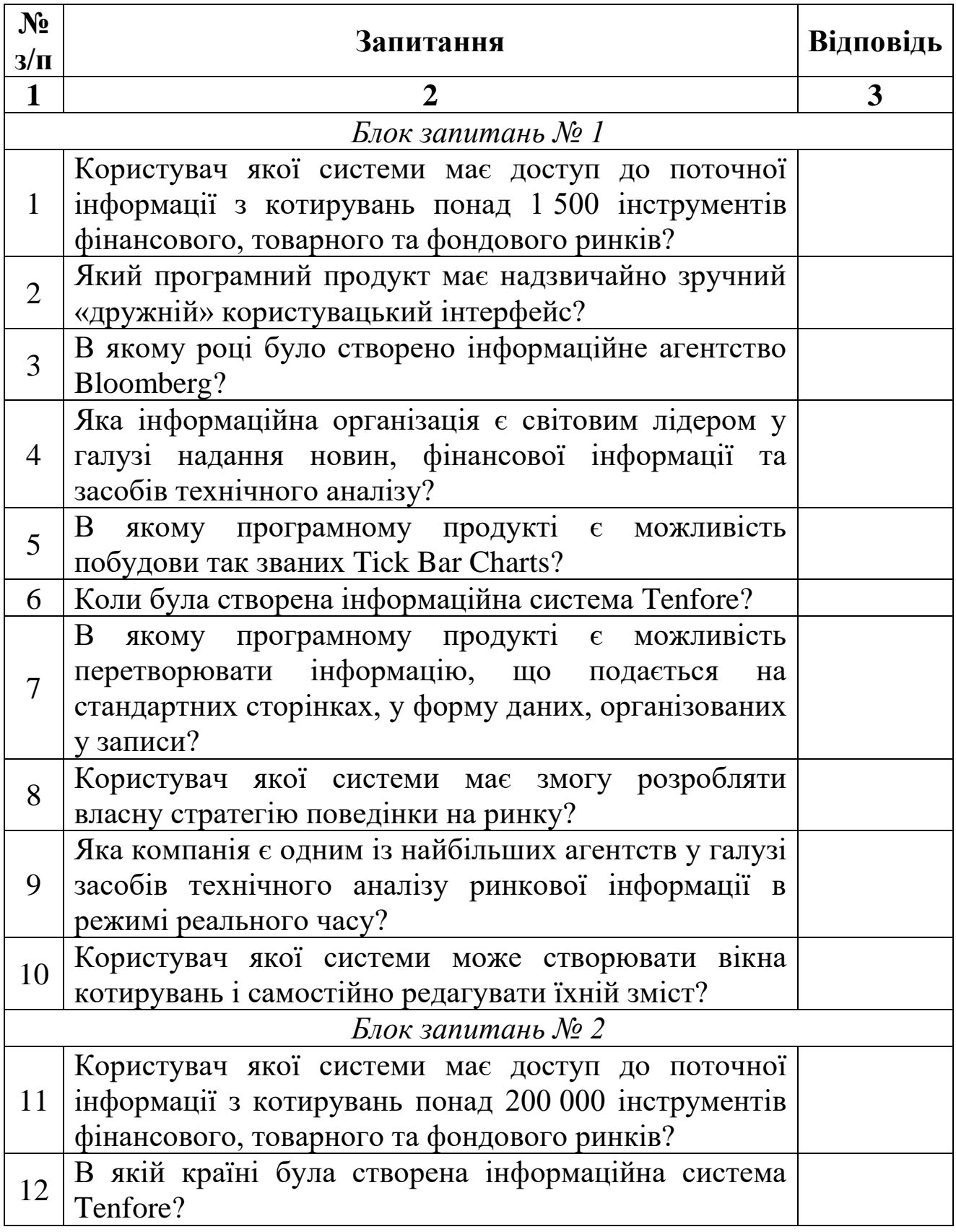

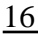

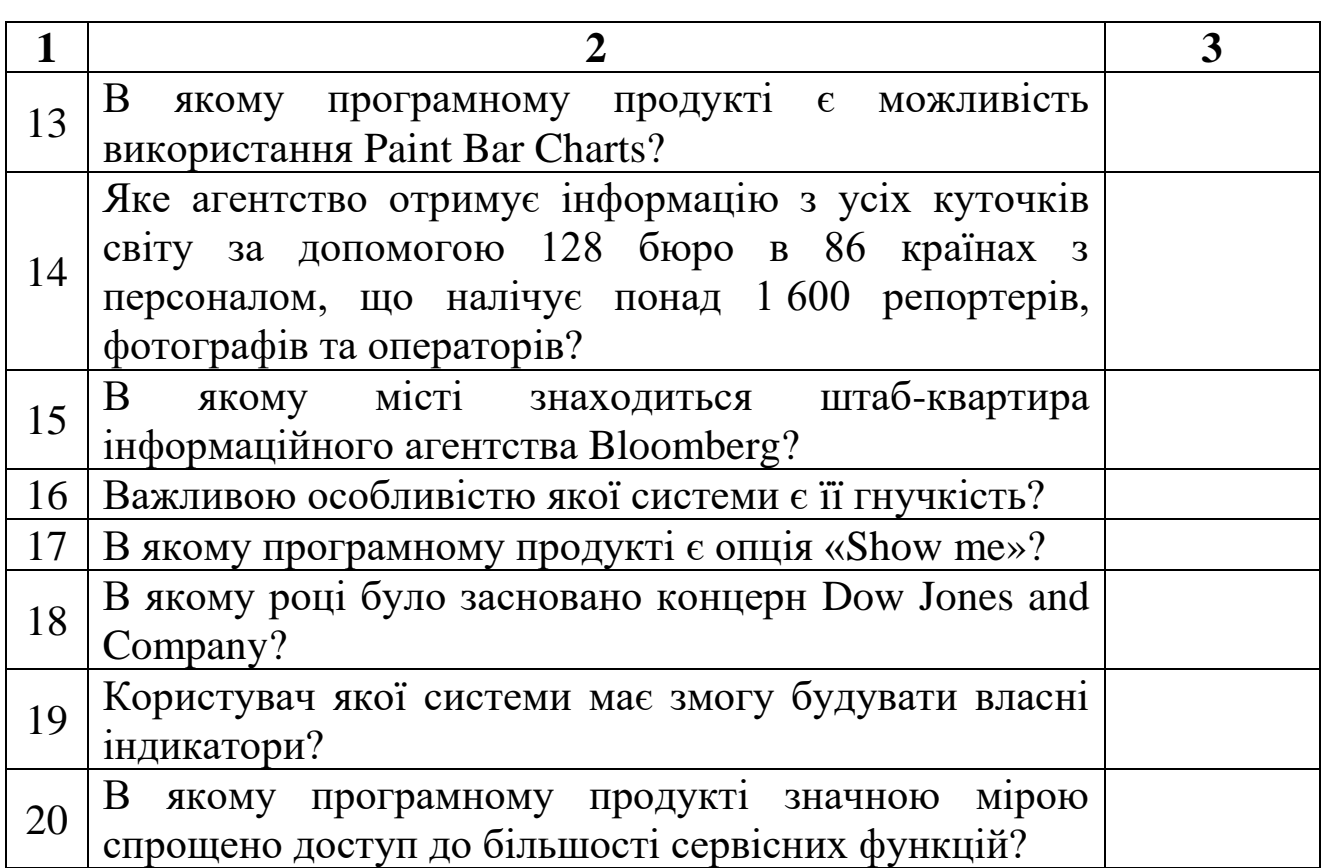

Навчально-методичне видання

**Тоцька** Олеся Леонтіївна

## **ІНФОРМАЦІЙНІ СИСТЕМИ І ТЕХНОЛОГІЇ В УПРАВЛІННІ ЗОВНІШНЬОЕКОНОМІЧНОЮ ДІЯЛЬНІСТЮ**

Методичні вказівки до самостійної роботи

Друкується в авторській редакції

Формат  $60 \times 84^{1/16}$ . Обсяг 0,93 обл.-вид. арк., 0,88 ум. друк. арк. Наклад 50 пр. Зам. 524. Видавець і виготовлювач – Вежа-Друк (м. Луцьк, вул. Бойка, 1, тел. 29-90-65). Свідоцтво Держ. комітету телебачення та радіомовлення України ДК № 4607 від 30.08.2013 р.